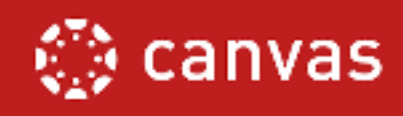

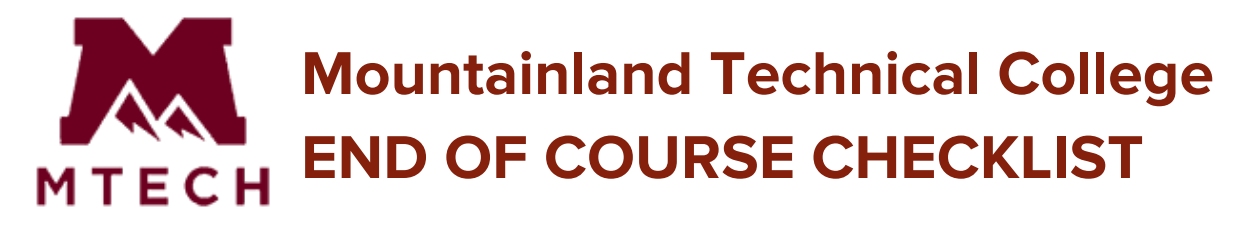

This checklist will sequentially walk you through what to do in Canvas at the end of a new semester, program or course, or at the conclusion of a student enrollment. Use the links provided to help you learn how to accomplish these tasks.

Name of Program: \_\_\_\_\_\_\_\_\_\_\_\_\_\_\_\_\_\_\_\_\_\_\_\_\_ Instructor: \_\_\_\_\_\_\_\_\_\_\_\_\_\_\_\_\_\_\_\_\_\_\_\_\_\_\_\_\_

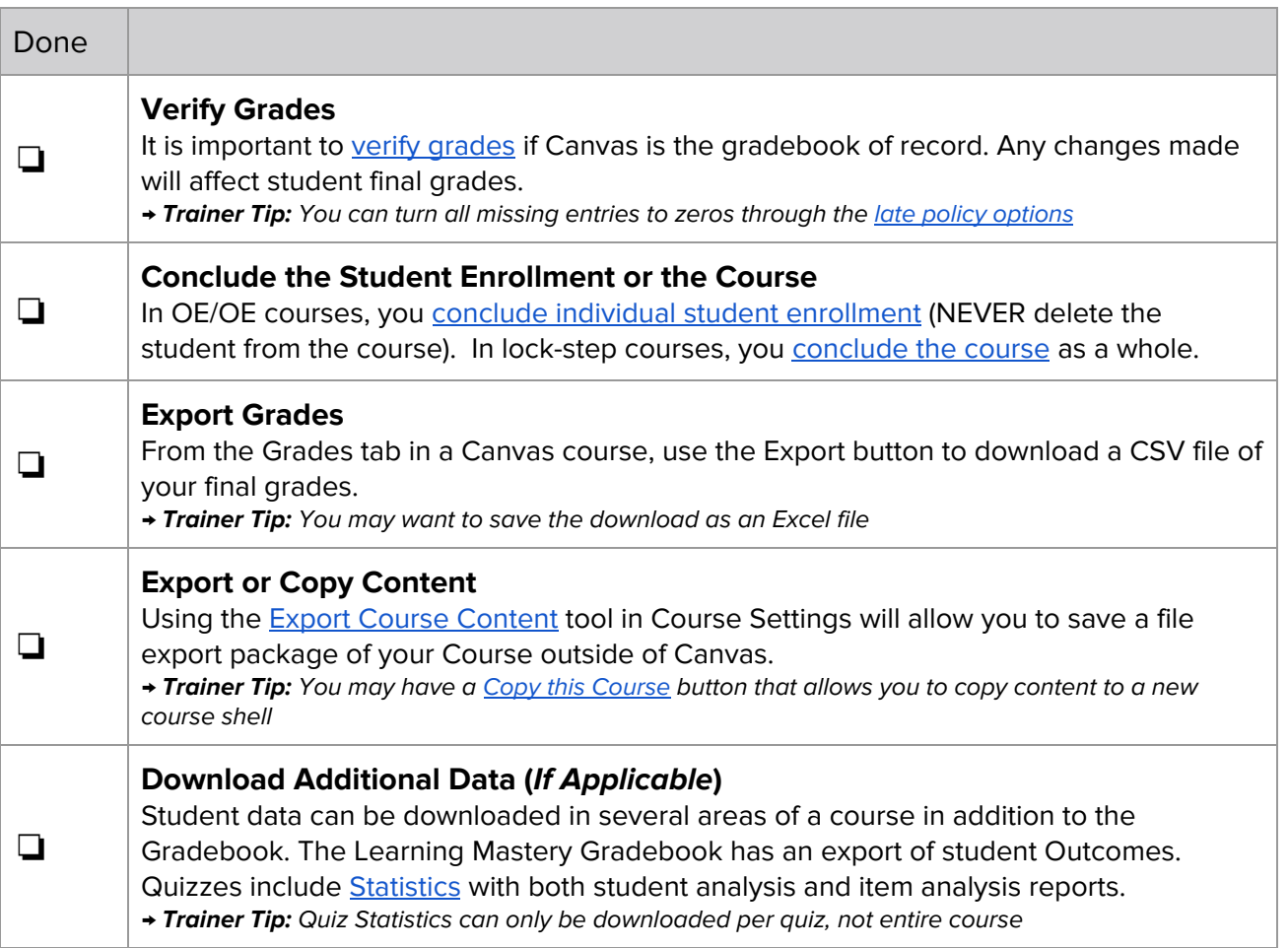